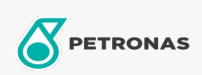

## Olej przekładniowy

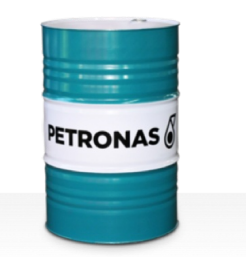

## **PETRONAS Gear FL**

## Zakres:

Długi opis: Seria PETRONAS Gear FL to najwyższej jakości, przemysłowe oleje przekładniowe specjalnie opracowane z myślą o szerokiej gamie zamkniętych przekładni przemysłowych, pracujących pod rożnymi obciążeniami od normalnych po ekstremalnie ciężkie.

**A Karte produktu** 

Lepkość: 460

Specyfikacje przemysłowe: AGMA 9005-E02 DIN 51517 Part III ISO 12925-1 CKC/CKD U.S. Steel 224

Zatwierdzenia / spełnione wymagania - Only for IML: David Brown S1.53.101 Fives Cincinnati Machine Gear GM LS 2 EP Gear Oil Flender Gear drives - Revision 16 T 7300 Table A-a

Sektor (y): Cement, Budowa, Produkcja ogólna, Papier i masa papierowa, Energetyka (węgiel), Energetyka (jądrowa), Kolej, Cukrownie, Wydobycie powierzchniowe, Wydobycie podziemne